## Vejledning til WorkZone Søgning med QueryBuilder

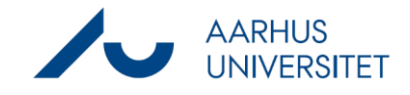

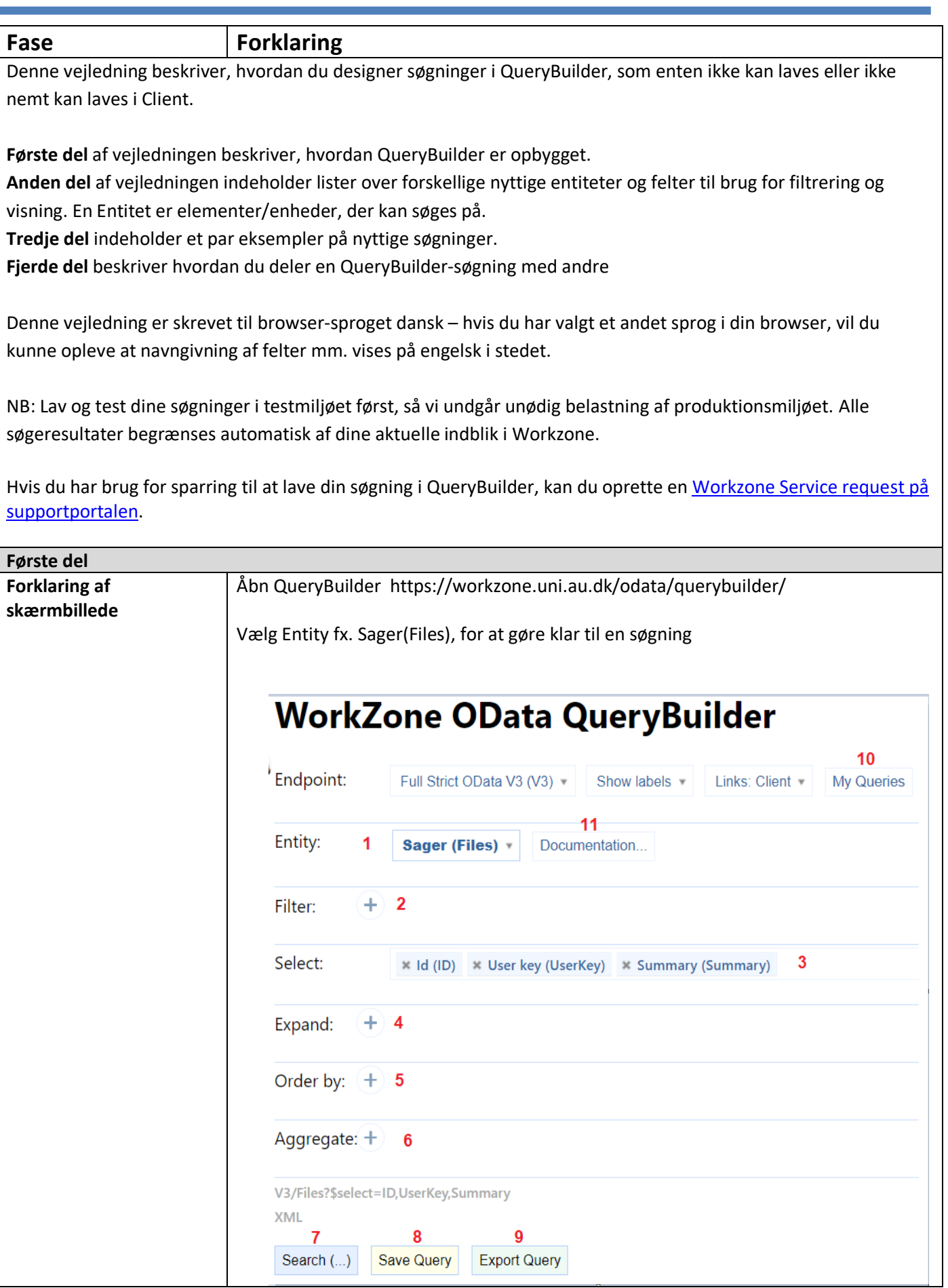

## Vejledning til WorkZone Søgning med QueryBuilder

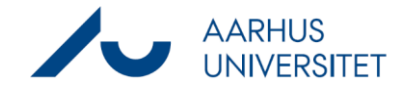

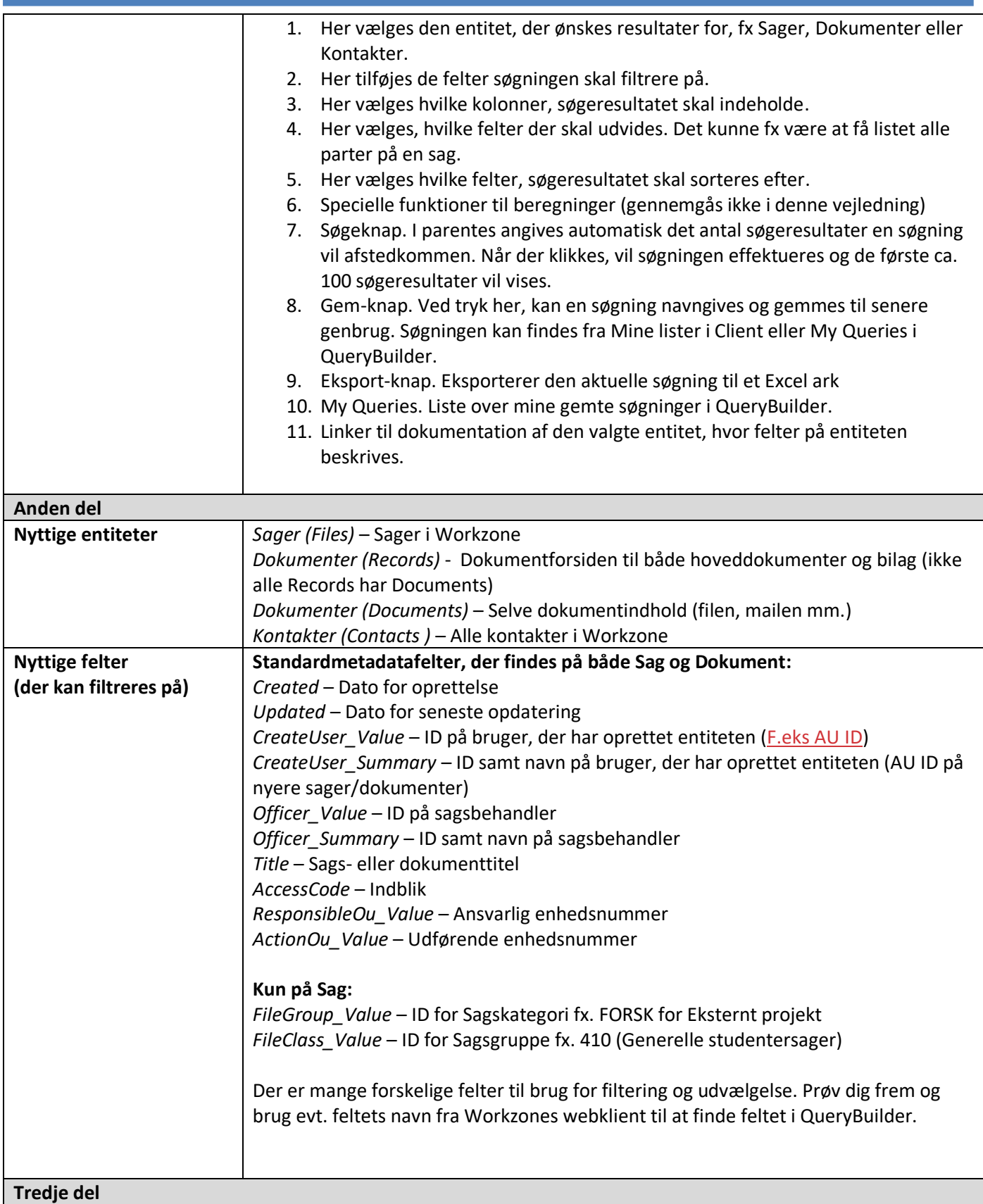

## Vejledning til WorkZone

## Søgning med QueryBuilder

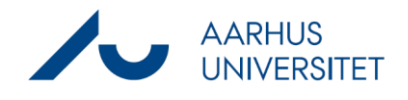

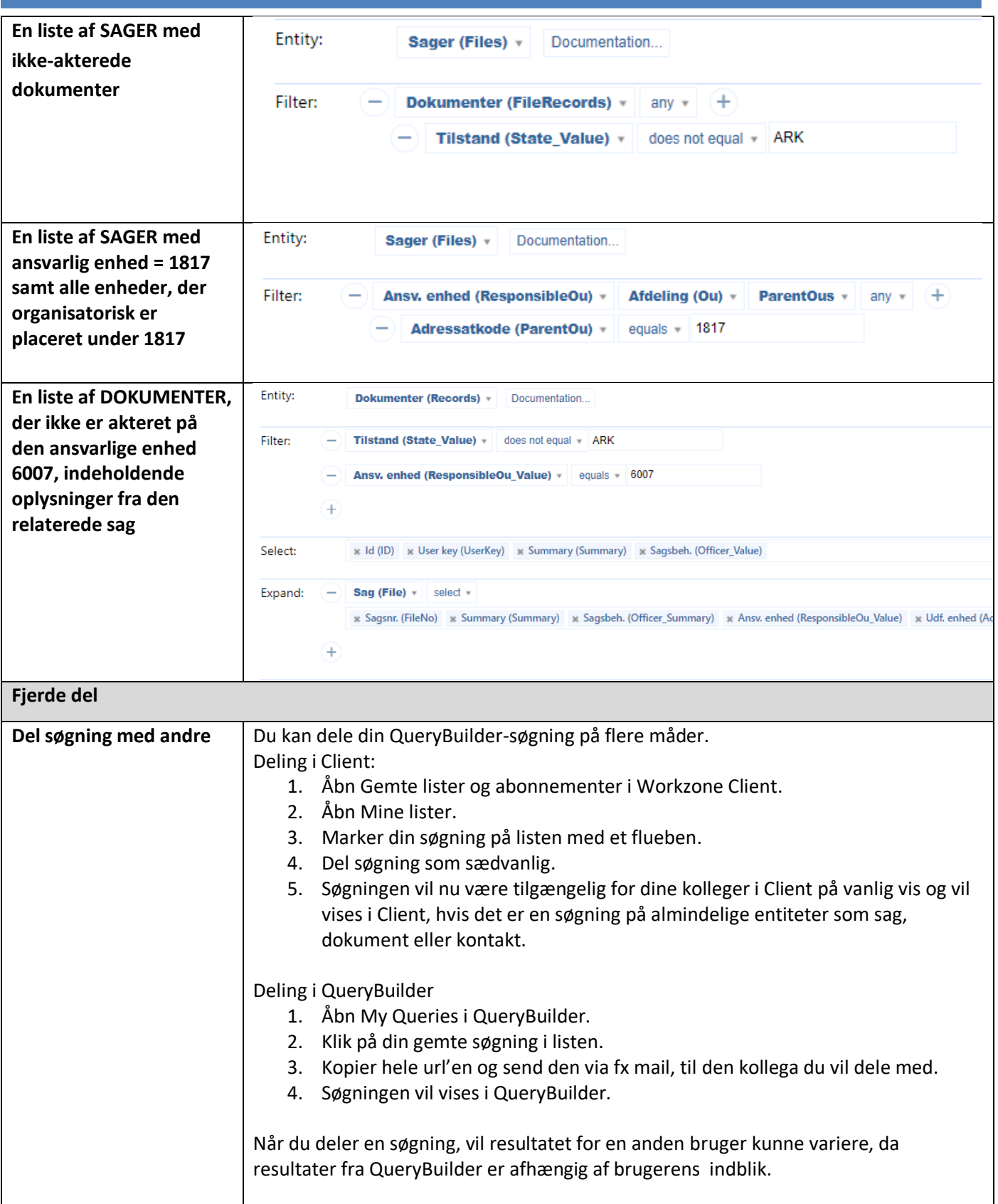